### User manunal

The device which was inserted to the REMOTO is the DONGLE, and the handle port is NUNCHUCK.

1.Connect the WII correctly, in order to make the REMOTE work normally. 2.Insert the DONGLE to the REMOTE, then the DONGLE will start automatically and the LED will blink. At this moment, if you press the key "LINK" for one second, the LED will blink more rapidly.

3. Load the 2\*AAA battery to the NUNCHUCK, then press the POWER key to start it (pressing any key can start it) .If the LED blinks, it expresses it starts normally. Then press the key "LINK", it will connect with the DONGLE after 1 to 3 seconds. When the LED of NUNCHUCK and DONGLE are on, it stands for connecting successfully. Remarks: Step 2 and 3 above, which should be operated when the equipment was connected firstly. If the equipment had been connected before, it needn't connect again. And when you start it, it will be connected automatically without pressing any key.

4. we can play games normally after connecting correctly.

5. We can turn off the DONGLE by pressing the POWER key of DONGLE for three seconds, and we can start it by pressing the POWER key. So does the NUNCHUCK POWER key.

6. Put the optical disk "WII SPORTS" into the WII, and join the games according to the operating hints, and choose the BOXING to play games. (You must choose the BOXING to join games firstly, because the other games can't support NUNCHUCK)

#### ITFM#87027-F14 **NYKO**

FCC ID: SOO87027T03

This device complies with part 15 of the FCC Rules.<br>Operation is subject to the following two conditions: 1) This device may not cause harmful interference. 2) This device must accept any interference received. including interference that may cause undesired operation.

**MADE IN CHINA** 

## **Receiver Paster**

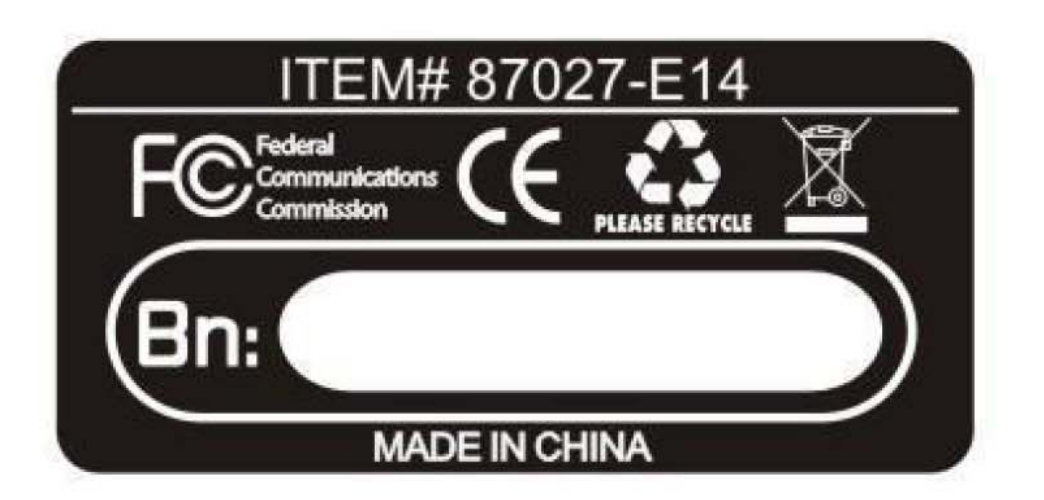

# **Mainframe Paster**

### Caution

Keep dry. Precipitation, humidity, and liquids, contain minerals that will corrode electronic circuits.

Do not use or store in dusty, dirty areas.

Do not store in hot areas. High temperatures can shorten the life of electronic devices and warp or melt certain plastics.

Do not store in very cold areas. Moisture can form inside the case, which may damage electronic circuit boards.

Do not attempt to open the case. Non-expert handling of the device may damage the system.

Avoid dropping and strong impact.

Do not change or modification. It is not expressly approved by the party responsible for compliance could void the user's authority to operate the equipment.